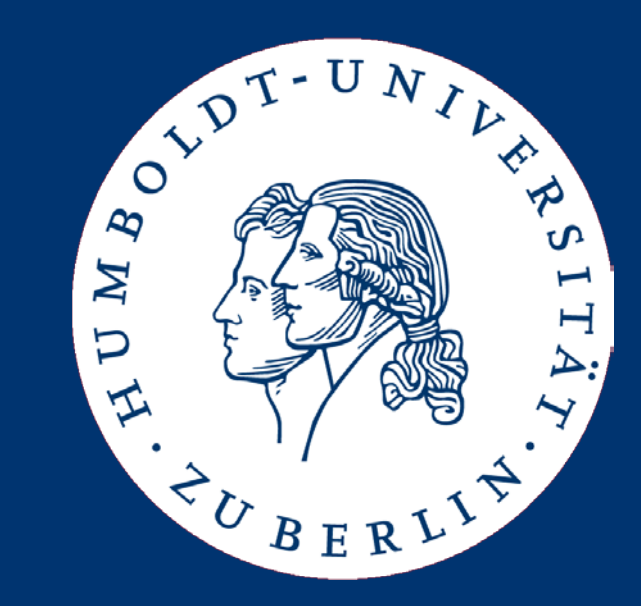

# Algorithms and Data Structures

Implementing Lists

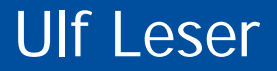

- ADT List
- Using an Array
- Using a Linked List
- Using a Double-linked List
- Iterators
- Very often, we want to manage a list of "things"
	- A list of customer names that have an account on a web site
	- A list of windows that are visible on the current screen
	- A list of IDs of students enrolled in a course
- Lists are fundamental: There are objects and lists of objects
- Lists are ordered  $(1^{st}, 2^{nd}, \dots$  element), but without any defined order (lexicographic , numerical, …)
	- Unordered lists are typically called sets
	- There are also sorted lists maintaining a defined order

• We already discussed an ADT for a list without order

```
type list( T)
operators
  isEmpty: list \rightarrow bool;
   add: list x T → list;
  delete: list x T → list;
   contains: list x T → bool;
   length: list → integer;
```
- In the following, we work with ordered lists
	- **insert(L,t,p):** Add element t at pos p of L; if p=|L|+1, add t to L
	- **delete(L,p):** Delete element at position p of list L
	- **search(L,t):** Return first pos of t in L if t∈L; return 0 otherwise
	- **elementAt(L,p)**: Return element at position p of L
	- We require that the order of elements in the list is not changed by any of these operations (but the positions will)

• How can we implement this ADT?

```
type list( T)
import integer, bool;
operators
   isEmpty: list → bool;
  insert: list x integer x T \rightarrow list;
   delete: list x int → list;
   search: list x T → integer;
  elementAt: list x integer → T
   length: list → integer;
```
- We shall discuss three options
	- Arrays
	- Linked-Lists
	- Double-Linked lists
- We assume values of constant size
	- E.g. real, no strings

### Just a Start

– …

- Of course, there are many more issues
	- If the list gets too large to fit into main memory
	- If the list contains complex objects and should be searchable by different attributes (first name, last name, age, …)
	- If the list is stored on different computers, but should be accessible through a single interface
	- If multiple users can access and modify the list concurrently
	- If the list contains lists as elements (nested lists)

### Just a Start

– …

- Of course, there are many more issues
	- If the list gets too large to fit into main memory
		- See databases, caching, operating systems
	- If the list contains complex objects and should be searchable by different attributes (first name, last name, age, …)
		- See databases; multidimensional index structures
	- If the list is stored on different computers, but should be accessible through a single interface
		- See distributed algorithms, cloud-computing, peer-2-peer
	- If different users can access and modify the list concurrently
		- See databases; transactions; parallel/multi-threaded programming
	- If the list contains lists as elements (nested lists)
		- See trees and graphs
- ADT List
- Using an Array
- Using a Linked List
- Using a Double-linked List
- Iterators

# Lists based on Arrays

- Probably the simplest method
	- Fix a maximal number of elements **max\_length**
	- Access elements by their offset within the array
	- Array must be dense no "holes"
	- We need to maintain the actual **size** of the list – which positions are valid?
	- We may insert only within this **size**
		- Or immediately right for **size**
	- We may delete only within **size**

```
class list {
   size: integer;
   a: array[1..max_length]
   func void init() {
     size := 0;
 }
   func bool isEmpty() {
     if (size=0)
       return true;
     else
       return false;
     end if;
 }
}
```
#### Insert, Delete, Search (Array of integer) Problem!

```
func void insert (t real, p integer) {
   if size = max_length then
     return ERROR;
   end if; 
   if p!=size+1 then
     if (size<p) or (p<1) then
       return ERROR;
     end if;
     for i := size downto p do
       A[i+1] := A[i];
     end for;
   end if;
   A[p] := t;
   size := size + 1;
}
```
- Complexity (worst-case)?
	- Insert: O(n)
	- Delete: O(n)
	- Search: O(n)
	- elementAt: O(1)

Ulf Leser: Algorithms and Data Structures, Summer Semester 2017

```
func void delete(p integer) {
   if (size<p) or (p<1) then
     return ERROR;
   end if;
   for i := p .. size-1 do
     A[i] := A[i+1];
   end for;
  size := size - 1;
}
```
**func int search(t real) { for i := 1 .. size do if A[i]=t then return i; end if; end for; return 0; }**

```
func int elementAt(p int) {
   if p<1 or p>size then
     return ERROR;
  else
     return A[p];
   end if;
}
```
### **Properties**

- We can access position p in constant time, but need to move  $O(n)$  elements to insert/delete an element
	- $-$  If all positions appear with the same probability, we expect  $n/2$ operations on average (still O(n))
	- In stacks or queues, insert/delete positions do not have the same probabilities
	- Unbalanced: Inserting at the end of an array costs O(1), inserting at the start costs O(n) operations
- Disadvantages
	- If **max\_length** too small, we run into errors
	- If **max\_length** too large, we waste space
- Help: Dynamic arrays (with other disadvantages)
	- See later

# Arrays of Strings

- We assumed that every element of the list requires constant space
	- Elements are stored one-after-the-other in main memory
	- Element at position p can be access directly by computing the address of the memory cell
- What happens for other data types, e.g. strings?

# Arrays of Strings

- We assumed that every element of the list requires constant space
	- Elements are one-after-the-other in main memory
	- Element at position p can be access directly by computing the address of the memory cell
- What happens for other data types, e.g. strings?
	- Each string actually is a list itself
		- Implemented in whatever way (arrays, linked lists, …)
	- Thus, we are building a list of lists
	- Array A holds pointer to strings
	- Pointers require constant space

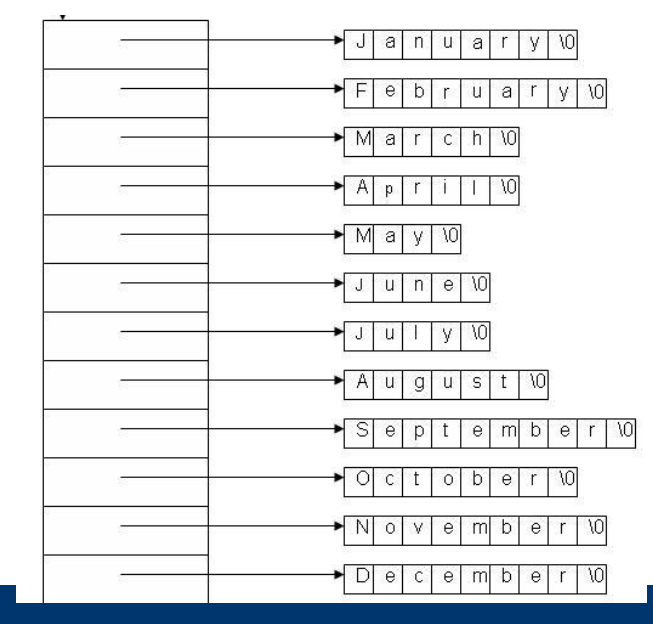

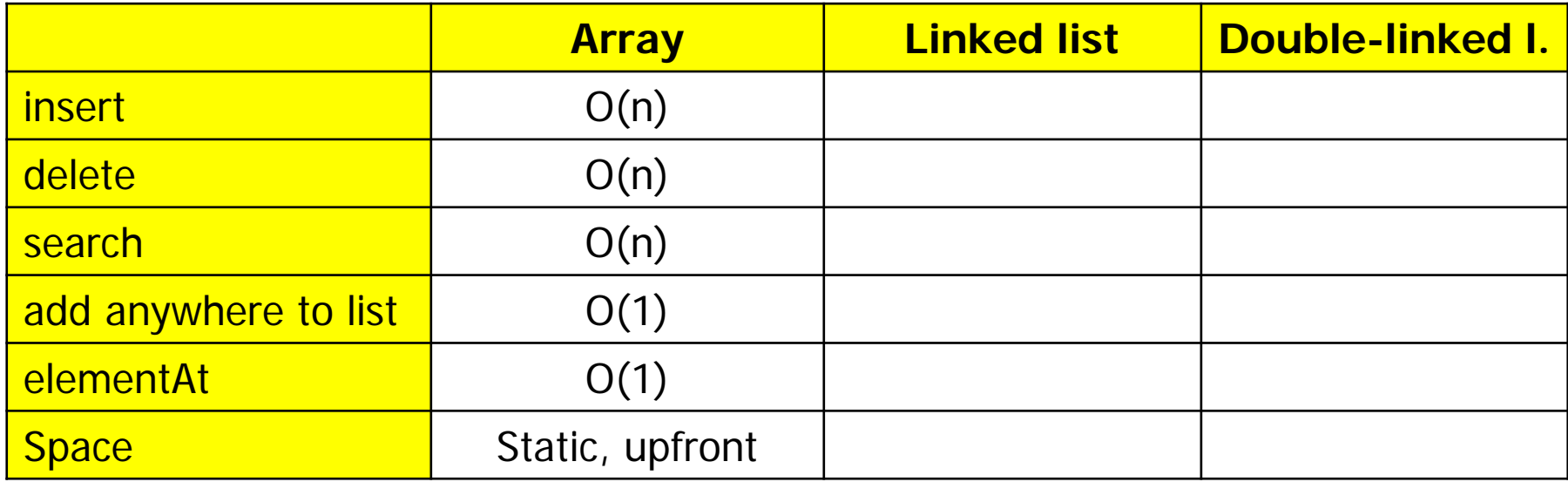

- ADT List
- Using an Array
- Using a Linked List
- Using a Double-linked List
- Iterators

# Linked Lists (here: of real values)

- The static space allocation is a severe problem of arrays
- Alternative: Linked lists
	- Every list element is a tuple (**value**, **next**)
	- **value** is the value of the element
	- next is a pointer to the next element in the list
- Disadvantage: O(n) additional space for all the pointers
	- Space complexity still O(n), but practically this makes a true difference
- Certain properties make slightly different operations attractive

```
class element {
   value: real;
   next: element;
}
```

```
class list {
   first: element; 
func void init() {
     first := null;
 }
func bool isEmpty() {
     if (first=null)
       return true;
     else
       return false;
     end if;
 }
}
```
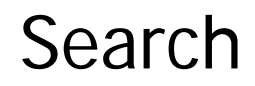

- Return the first element with value=t, or null if no such element exists
	- Note: Here we return the element, not the position of the element
	- Makes sense: Returned ptr necessary e.g. to change the value

```
func element search(t real) {
   e := first;
   if e.value = t then
     return e;
   end if;
  while (e.next != null) do
     e := e.next;
     if (e.value = t) then
       return e;
     end if;
   end while;
   return null;
}
```
**first**

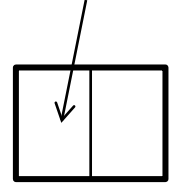

**first**

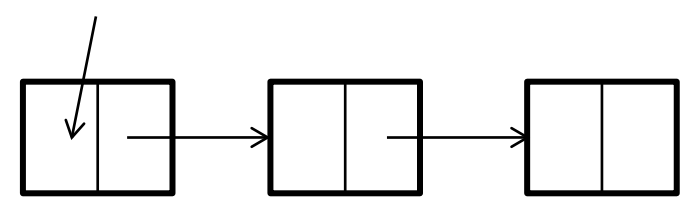

Ulf Leser: Algorithms and Data Structures, Summer Semester 2017 17

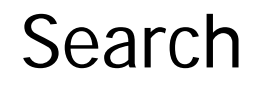

• Return the first element with value=t, or null if no such element exists

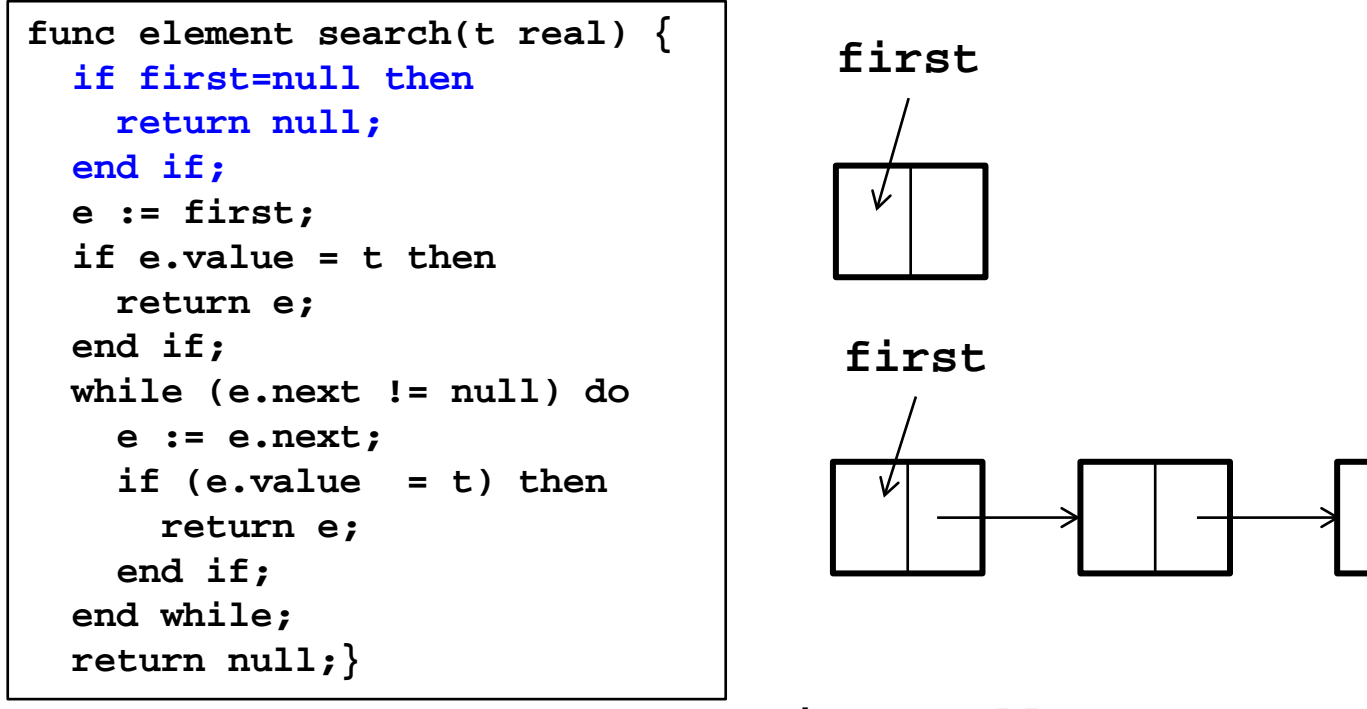

#### **first=null**

• insert(t, p) as insert(t, p-1) – insert after pth position

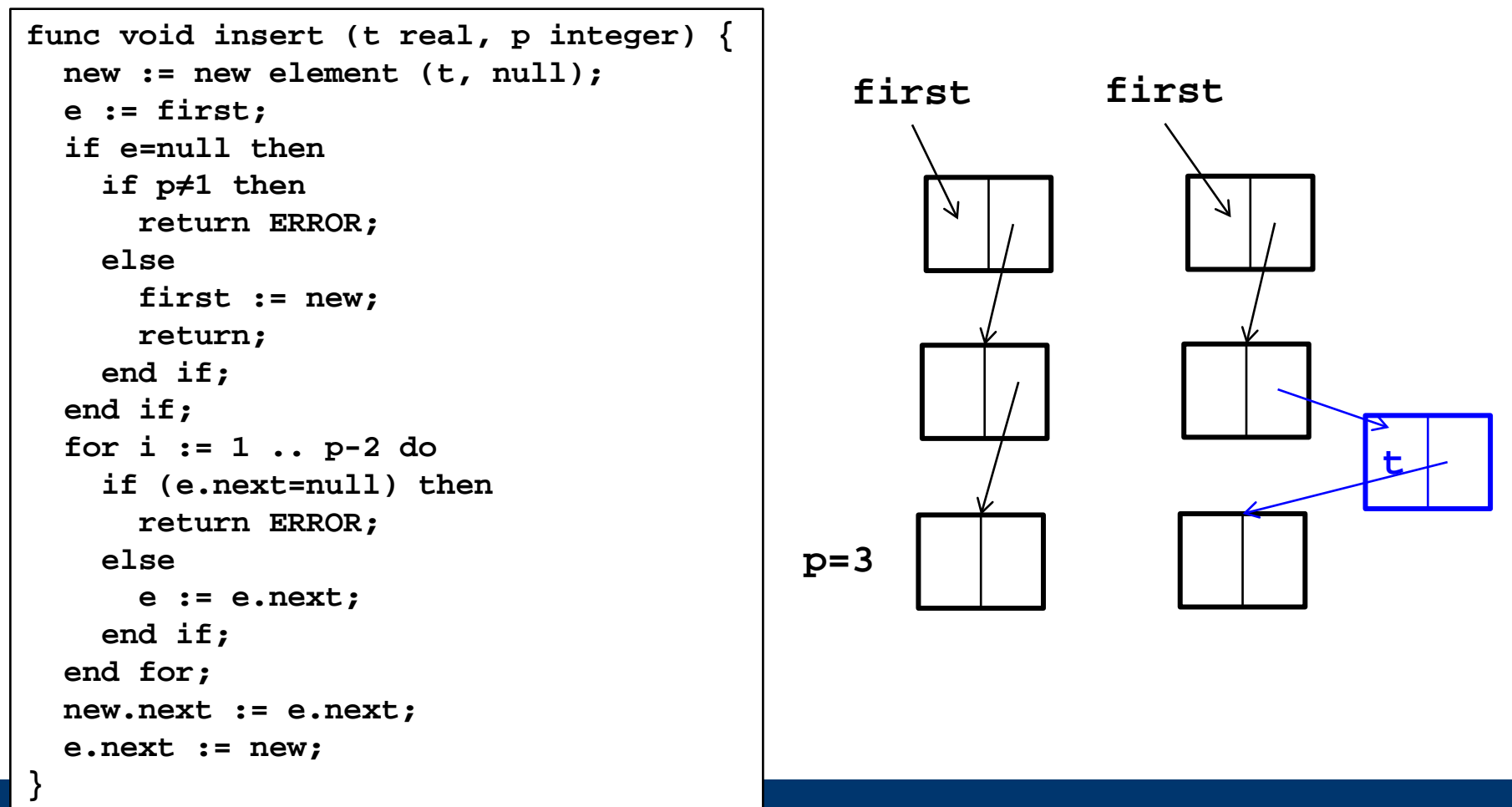

### **InsertAfter**

- In linked lists, a slightly different operation also makes sense: We insert after element t, not at position p
	- E.g., we search an element p and want to insert a new element right after p
- No difference in complexity for arrays, but large difference for linked lists

```
func void insertAfter (t real, p element) {
   new := new element (t, null);
   new.next := p.next;
   p.next := new;
}
```
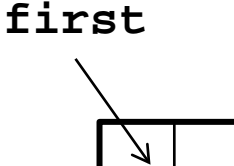

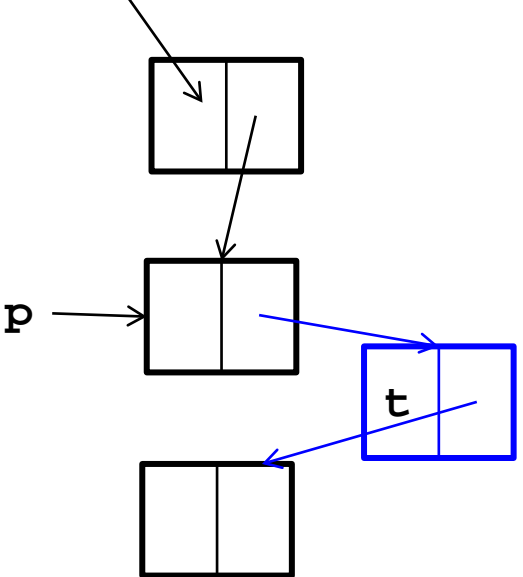

• Delete the p'th element of the list

```
func void delete(t real, p integer) {
   e := first;
   if (e=null) or (p<1) then
     return ERROR;
   end if;
   for i := 1 .. p-1 do
     if (e.next=null) then
       return ERROR;
     else 
       e := e.next;
     end if;
   end for;
   ? PROBLEM ?
}
```
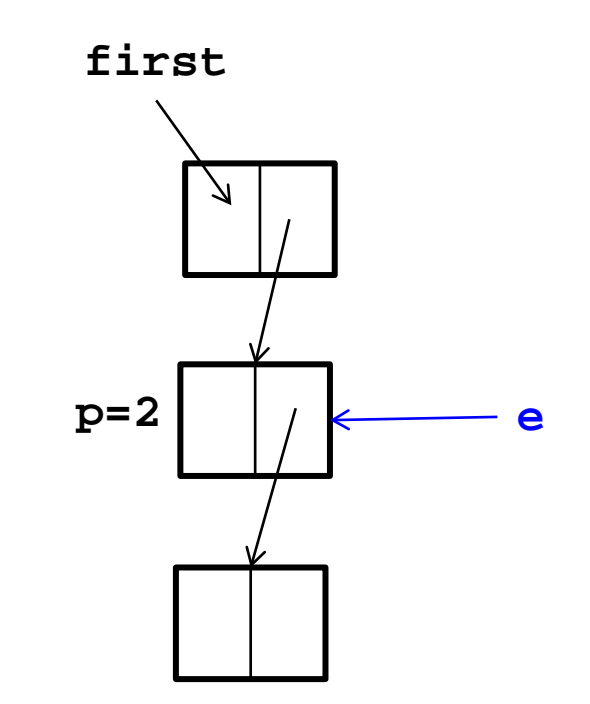

### Delete – Bug-free?

• Delete the p'th element of the list

```
func void delete(t real, p integer) {
   e := first;
   if (e=null) or (p<1) then
     return ERROR;
   end if;
   for i := 1 .. p-1 do
     last := e;
     if (e.next=null) then
       return ERROR;
     else 
       e := e.next;
     end if;
   end for;
   last.next := e.next; 
}
```
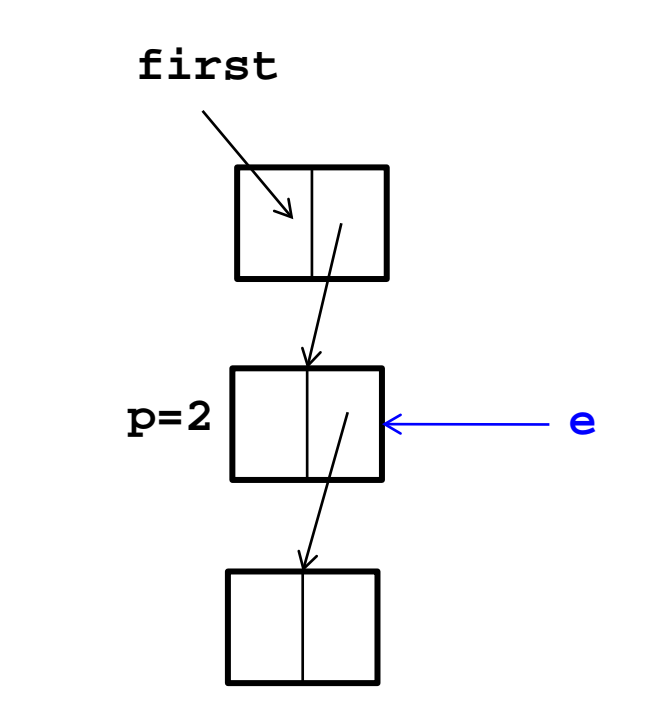

• What if  $p=1$ ?

#### Delete – Bug-free

• Delete the p'th element of the list

```
func void delete(t real, p integer) {
   e := first;
   if (e=null) or (p<1) then
     return ERROR;
   end if;
   if p=1 then
     first := e.next;
     return;
   end if;
   for i := 1 .. p-1 do
     last := e;
     if (e.next=null) then
       return ERROR;
     else 
       e := e.next;
     end if;
   end for;
   last.next := e.next; 
}
```
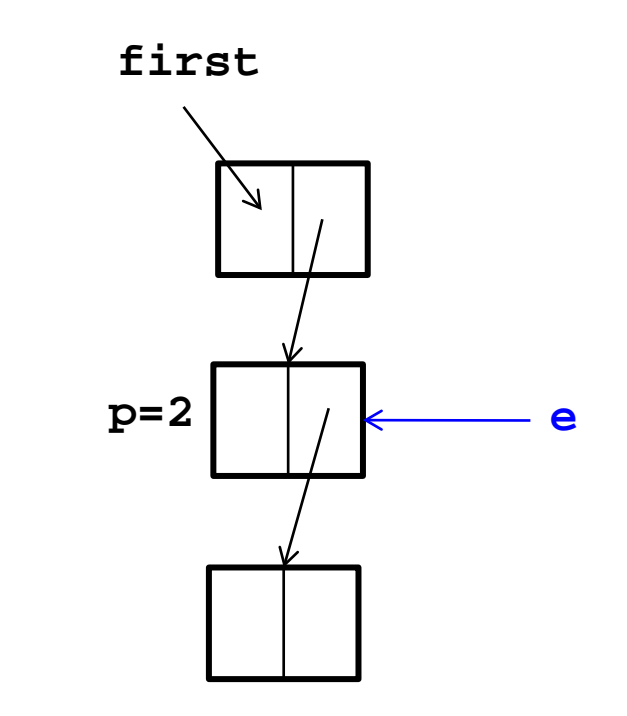

#### Delete – faster

• Delete the p'th element of the list

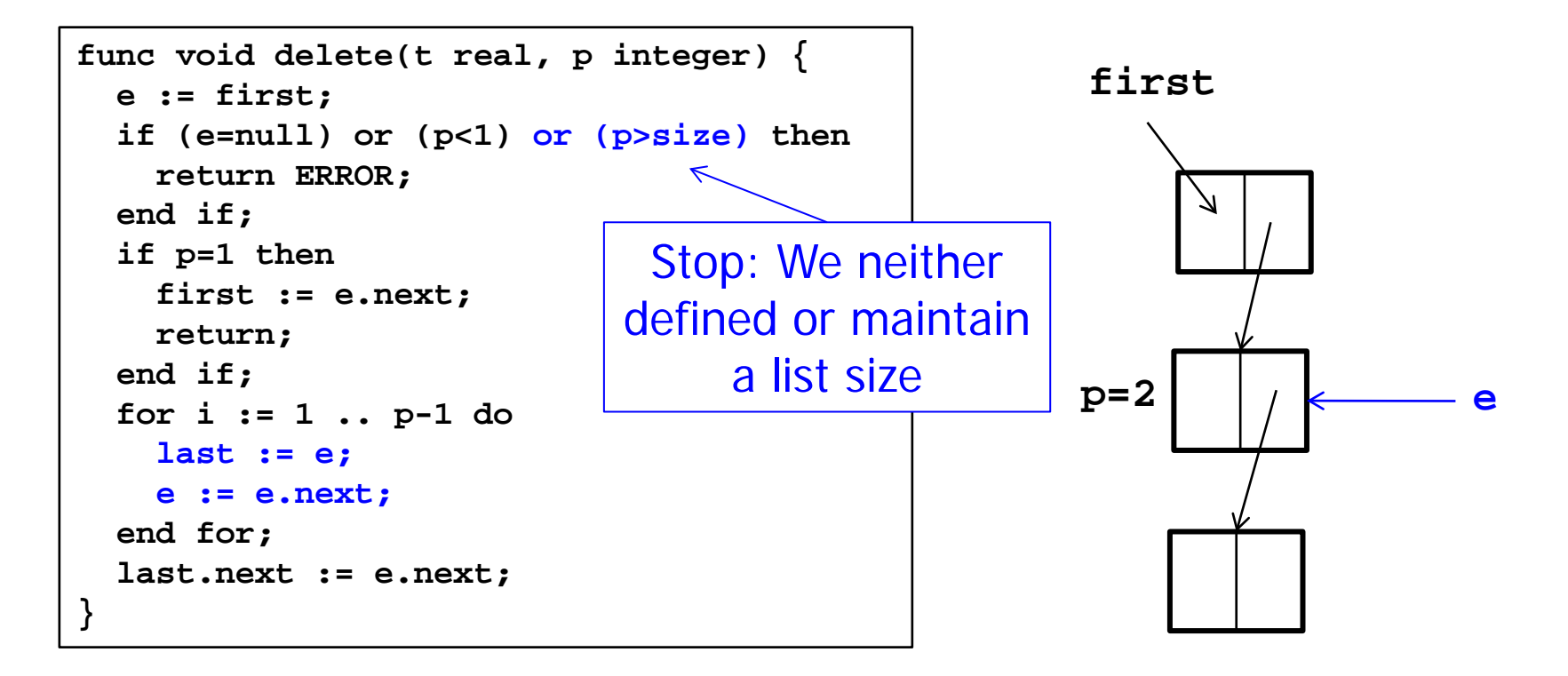

### DeleteThis

- In linked lists, a slightly different operation sometimes makes more sense: Delete element t, not at position p
	- Again: We search an element t and then want to delete exactly t
- Big problem
	- If we have t, we cannot directly access the predecessor s of t (the s with **s.next=t**)
	- We need to go through the entire list to find t (again)
	- Thus, **deleteThis** has the same complexity as **delete**
	- Remedy not so easy: If we found t, we (clients) don't want to keep predecessor of t

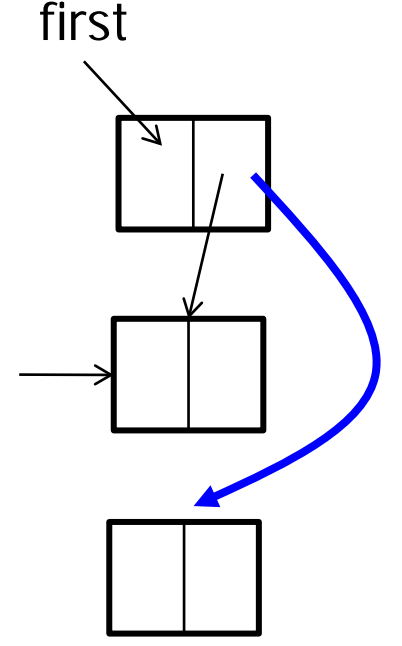

t

# Two More Issues

• Show me the list

```
func String print() {
   if (first=null) then
     return "";
   end if;
  tmp := W'';
   while (e≠null) do
     tmp := tmp+e.value;
     e := e.next;
   end for;
   return tmp; 
}
```
- What happens to deleted elements t?
	- In most languages, the space occupied by t remains blocked
	- These languages offer an explicit "dispose" which you should use
	- Java: "Dangling" space is freed automatically by garbage collector
		- After some (rather unpredictable) time

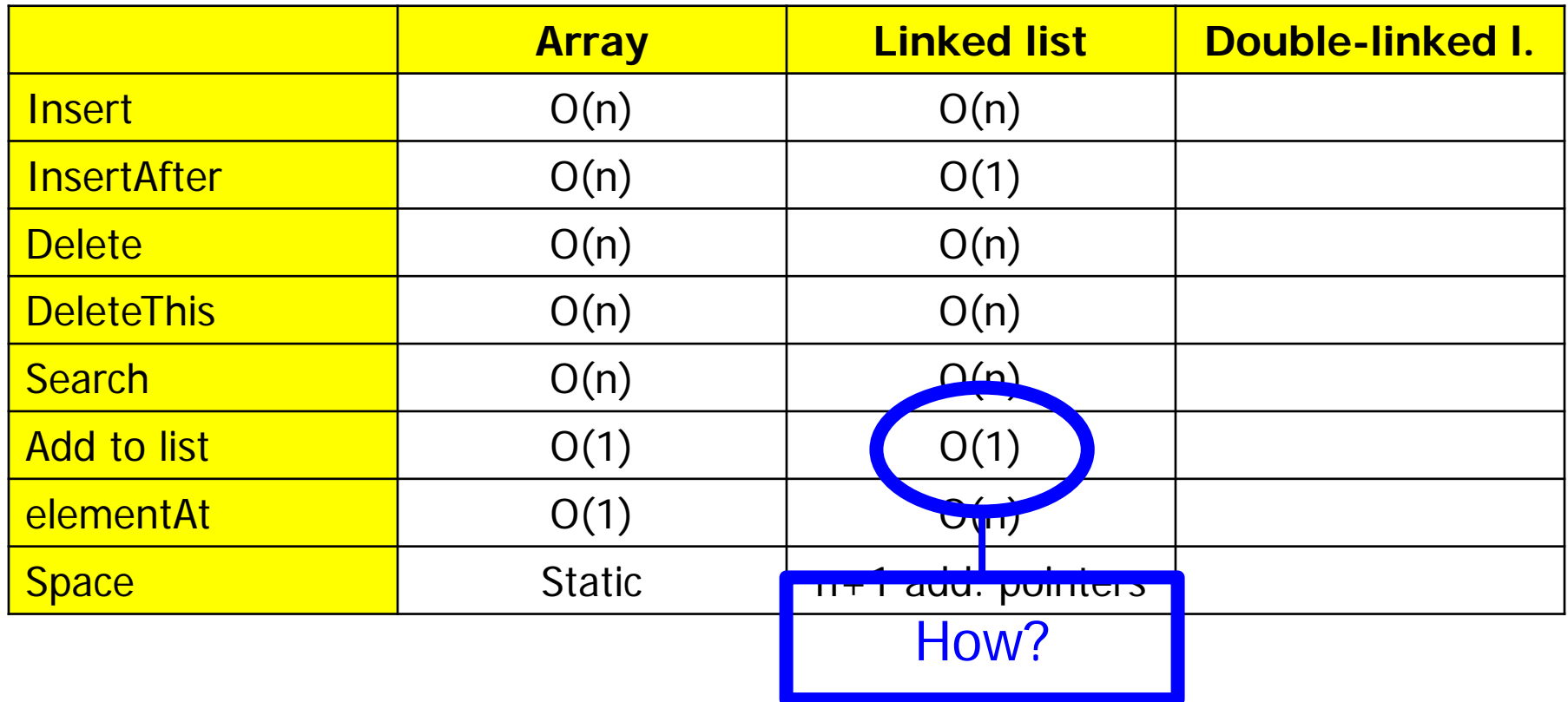

Ulf Leser: Algorithms and Data Structures, Summer Semester 2017 27

- Two modifications
	- Every element holds pointers to next and to previous element
	- List holds pointer to first and to last element
- Advantages
	- **deleteThis** can be implemented in O(1)
	- Concatenation of lists can be implemented in O(1)
	- Addition/removal of last element can be implemented in O(1)
- **Disadvantages** 
	- Requires more space
		- Beware of the space necessary for a pointer on a 64bit machine
	- Slightly more complicated operations

# Summary

#### Both first have to search – critical operation

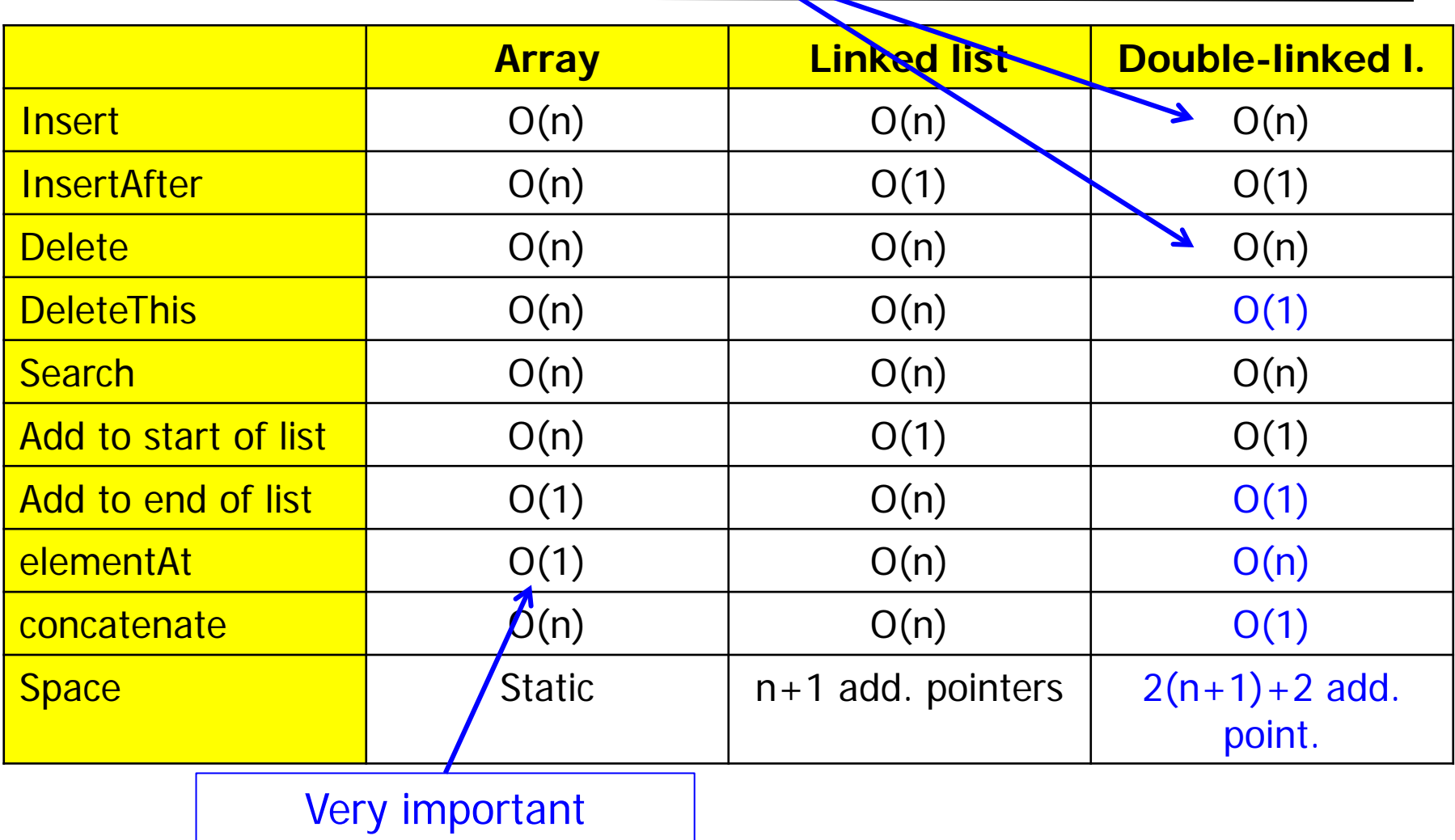

advantage

Ulf Leser: Algorithms and Data Structures, Summer Semester 2017 29

- Can we do any better in search?
- Yes if we sort the list on the searchable value
- Yes if we know which elements are searched most often
- ADT List
- Using an Array
- Using a Linked List
- Using a Double-linked List
- Iterators

### Example

- Assume we have a list of customers with home addresses
- We want to know how many customers we have per city
	- This is a "group-by" in database terms

![](_page_31_Picture_92.jpeg)

# Using a List

• Assume we have a data type **groups** which maintains a list of **city** and offers an operation **increment(city)**

```
class group {
   count: integer;
   city: string;
}
class groups
import group
…
increment: …
class customer{
   name: string;
   city: string;
}
```

```
func void group_by( customers list; 
                      g groups) {
   if customers.isEmpty() then
     return;
   end if;
   c : customer;
   for i:= 1 .. customers.size do
     c := customers.elementAt( i);
     g.increment( c.city);
   end for;
}
```
# Complexity?

- We run once through costumers: O(n)
- Complexity of **elementAt** depends on list implementation
- For linked lists, this gives  $O(n^2)$  in total
	- Only O(n) for arrays, but these had other problems
- Not satisfactory: We are doing unnecessary work
	- We only need to follow pointers but driven by the client
	- One useful access pattern: Access all elements one after the other
	- But our data type "list" has no state, i.e., no "current" position
	- Without in-list state, the state (variable i) must be managed outside the list, and the list must be put to the right state again for every operation (**elementAt**)
	- Remedy: Stateful list ADT

```
type slist( T)
import
  integer, bool;
operators
  isEmpty: slist → bool;
  setState: slist x integer → slist;
   insertHere: slist x T → slist;
  deleteHere: slist x T → slist;
  getNext: slist → T;
  search: slist x T → integer;
  size: slist → integer;
```
- Impl: List holds an internal pointer **p\_current**
	- This is the state
- **p\_current** can be set to position p using **setState()**
- **insertHere** inserts after **p\_current**, **deleteHere** deletes **p\_current**
- **getNext()** returns element at position **p\_current** and increments **p\_current** by 1

# Using Stateful Lists

```
func void group_by( customers stateful_list;
                      g groups) {
   if customers.isEmpty() then
     return;
   end if;
   c : customer;
   customers.setState(1);
   for i:= 1 .. customers.size-1 do
     c := customers.getNext();
     groups.increment( c.city);
   end for;
   print groups;
}
```
- Advantage: getnext() can be implemented in O(1)
	- Using linked lists or arrays
- slist only allows to manage one state per list
- What if multiple threads want to read the list concurrently?
	- Every thread needs its own pointer
	- These pointers cannot be managed easily in the (one and only) list itself
- Iterators
	- An iterator is an object created by a list which holds list state
		- One **p** current per iterator
	- Multiple iterators can operate independently on the same list
	- Implementation of iterator depends on implementation of list, but can be kept secret from the client
	- Iterators know about list states (more exposure), but clients don't

# Using an Iterator

```
func void group_by( customers stateful_list
                      g groups) {
   if customers.isEmpty() then
     return;
   end if;
   c : customer;
   it := customers.getIterator();
   while it.hasNext() do
     c := it.getNext();
     groups.increment( c.city);
   end while;
   print groups;
}
                                      class iterator_for_linked_list (T) {
                                         p_current: T;
                                         func iterator init( l list) {
                                           p_current := l.getFirst();
                                       }
                                         func bool hasNext() {
                                          return (p current \neq null);
                                       }
                                         func T getNext() {
                                           if p_current = null then
                                             return ERROR;
                                           end if;
                                           tmp := p_current;
                                           p_current := p_current.next;
                                           return tmp; 
                                       } 
                                      }
```
- Finding robust ADTs that can remain stable for many applications is an art
	- See the complexity of standardization processes, e.g. Java community process
	- Growing trend to standardize ADTs / APIs
- Different implementations of an ADT yield different complexities of operations
- Therefore, one needs to look "behind" the ADT if efficient implementations for specific operations are required
- Give pseudo-code for an efficient implementation to delete all elements with a given value v in a (a) linked list, (b) double-linked list
- What is the complexity of searching in an array (a) value at given position p; (b) value at the end of the list; (c) all positions with a given value
- A skip list is a linked list where every element also holds a pointer to the  $1^{st}$ ,  $2^{nd}$ ,  $4^{th}$ ,  $8^{th}$ , ...  $log(n)$ <sup>th</sup> successor element. (a) Analyze the space complexity of a skip list. What is the complexity of (b) accessing the i<sup>th</sup> element and of (c) accessing the first element with value v?